## **Lernpfad G: Die Druckzusammenstellung**

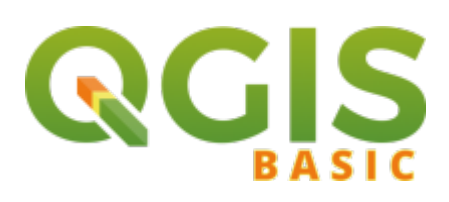

## **Inhalt**

- [Die Nutzeroberfläche der Druckzusammenstellung \(Layout\)](https://lernplattform.map-site.de/doku.php?id=qgis:basic:g_qgis_druckzusammenstellung:lektion-1)
- [Einfaches Kartenlayout erstellen](https://lernplattform.map-site.de/doku.php?id=qgis:basic:g_qgis_druckzusammenstellung:lektion-2)
- [Beschriftung, Legende, Maßstab und Nordpfeil](https://lernplattform.map-site.de/doku.php?id=qgis:basic:g_qgis_druckzusammenstellung:lektion-3)
- [Übersichtskarte und Gitternetz\\*](https://lernplattform.map-site.de/doku.php?id=qgis:basic:g_qgis_druckzusammenstellung:lektion-4)
- [Layouts verwalten und Vorlagen verwenden](https://lernplattform.map-site.de/doku.php?id=qgis:basic:g_qgis_druckzusammenstellung:lektion-5)
- [QGIS Kartenlayouting YouTube-Tutorial](https://lernplattform.map-site.de/doku.php?id=qgis:basic:g_qgis_druckzusammenstellung:video-tutorial)

Aktualisiert: 2021/03/02 05:35

From: <https://lernplattform.map-site.de/>- **Lernplattform für OpenSource GIS**

Permanent link: **[https://lernplattform.map-site.de/doku.php?id=qgis:basic:g\\_qgis\\_druckzusammenstellung:start](https://lernplattform.map-site.de/doku.php?id=qgis:basic:g_qgis_druckzusammenstellung:start)**

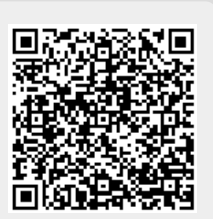

Last update: **2020/09/11 11:08**